# HELGE OSTERTAG <sup>-</sup> Jens Drögemüller GAIA PROJECT

ORENE FLOTE

*"Ich glaube, da ist etwas auf dem Schirm." Gratsol, der alte Flottenadmiral der Moweyder, hatte diesen Satz schon oft gehört. Schon seit Generationen sind die Moweyder auf der Suche nach den Schiffen der Verlorenen Flotte. Und immer wieder hatte sich dieser Satz als Fehlalarm herausgestellt. Für den jungen Ingenieur, der den Bildschirm beobachtete, war es das erste Mal. Entsprechend aufgeregt hüpfte er von einem Bein aufs andere. Gratsol seufzte und setzte sich in Bewegung. Ja, die letzten technologischen Entwicklungen waren rasant verlaufen. Erst wurde es möglich, einen Asteroidenhaufen zu kolonisieren, wenn man dafür in Kauf nahm, dass der dafür verwendete Gaiaformer danach Schrott war, und schließlich konnten sogar Protoplaneten kolonisiert werden. Nun ja, eigentlich siedelte man in einer Umlaufbahn und nutzte die Energie, die man dem gerade im Entstehen befindlichen Planeten mit dem neuesten Kniff entziehen konnte. Aber dass die Detektoren sich auch* 

*verbessert haben sollten, das konnte Gratsol nicht glauben. Er kam beim Bildschirm an. "Beim Vo'Kron," dachte er sich, "das könnte doch tatsächlich ...". "Näher ran!" befahl er, und die Aufregung packte auch ihn. Nach einigen Sekunden war er sich dann ganz sicher: Die legendäre "T.F.Mars", das auffällig glänzende Schiff der Föderation von Gaia, lag da vor ihnen. Das erste Schiff der Verlorenen Flotte war aufgetaucht.*

*Im Laufe der Zeit konnten die Moweyder immer mehr verloren geglaubte Schiffe dieser Flotte lokalisieren, und so wissen wir nun mehr über die Herkunft der Q.I.C.s. Auf diesen Schiffen gibt es nämlich bereits Q.I.C.--Interfaces, woraus man schließen kann, dass es Quantum Intelligence Cubes bereits in der mythischen Frühzeit der interstellaren Raumfahrt gegeben haben muss. Alle Völker machen sich auf den Weg, die aufgetauchten Schiffe zu erkunden und größtmöglichen Nutzen aus ihrer sagenhaften Technologie zu ziehen. Die Neuigkeiten über die Verlorene Flotte verbreiten sich rasant und erreichen auch abgelegene Winkel der Galaxie, so dass weitere Spezies danach streben, die Geheimnisse der verschollenen Zivilisationen zu erkunden. Ohne Verankerung in diesem Teil der Galaxie haben sie sich schnell eine Startbasis auf Asteroiden oder Protoplaneten erschlossen, um ebenfalls eine Chance auf die Erkundung der aufgetauchten Schiffe zu haben. Die Moweyder sind schon* 

> *etwas weiter. Sie haben als erste die "T.F.Mars" betreten ...*

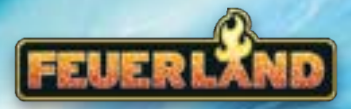

## **Spielmaterial**

### **Stanzteile**

*4 Schiffstableaus "Verlorene Flotte"* 

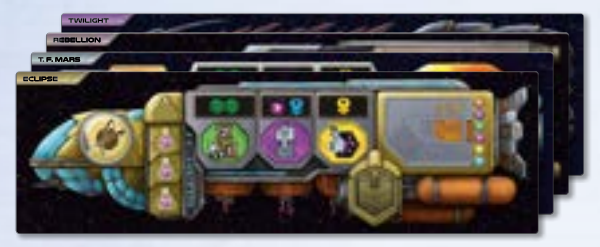

*1 Plättchen Kolonisierung neuer Planetenarten (Abdeckung Q.I.C.-Aktionen)*

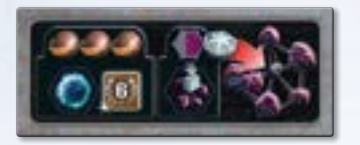

*1 Plättchen Ergänzung Wertungstableau ("verschiedene Planetenarten + zusätzliche Ausbautechnologie", beidseitig)*

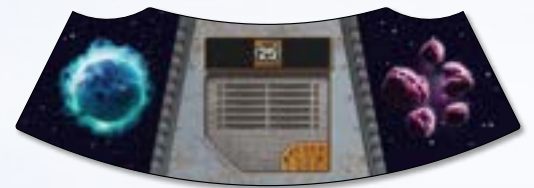

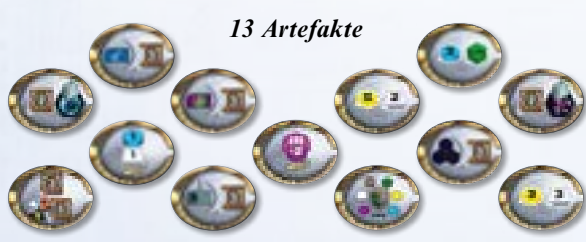

*2 neue Völkertableaus (beidseitig)*

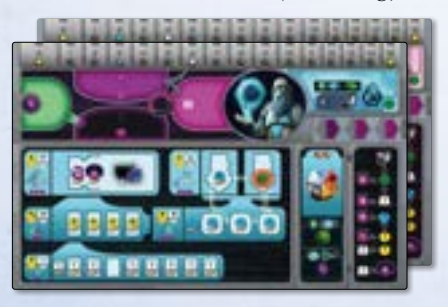

*6 Tüftel-Plättchen (für das Volk "Tinkeroids")* 

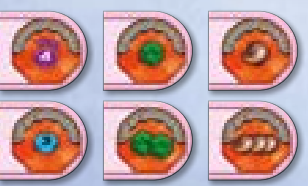

*6 Machtringe (für das Volk "Moweyd")*

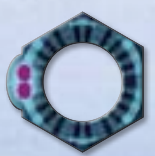

*8 Außensektoren (beidseitig)*

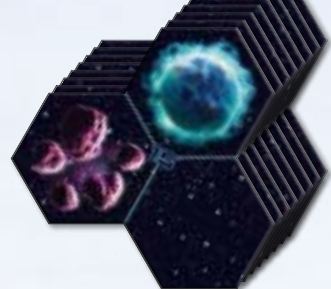

*30 Zwischenräume in 4 Sets für 1*−*4 Personen (Felder der Größe 1 Hex, enthalten Schiffsplättchen, Planetenplättchen und leere Plättchen)*

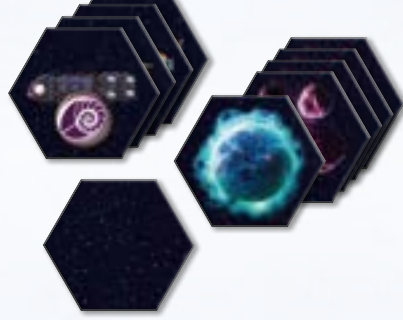

*9 Erkundungstableaus (beidseitig)*

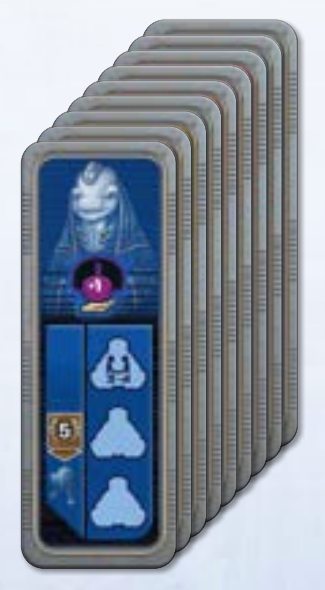

*Bei Material, das in der gleichen Form auch schon im Grundspiel vorhanden ist, könnt ihr das neue Material an der Markierung* erkennen.

*4 Rundenbooster*

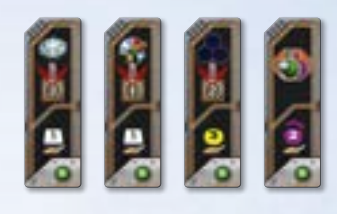

*3 Schlusswertungsplättchen*

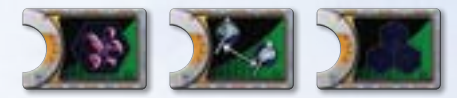

*3 Rundenwertungsplättchen* 

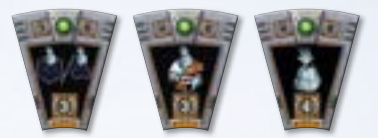

#### *6 Ausbautechnologien*

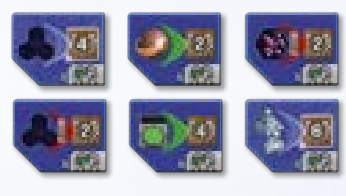

*12 Basistechnologien, je 4 von:*

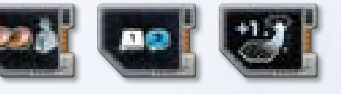

*8 Allianzmarker mit goldenem Rand*

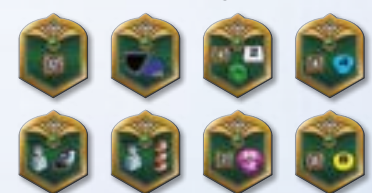

*4 Gaiaplaneten 12 Aktionsmarker*

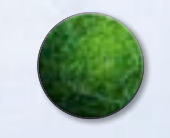

*1 angepasste Wirtschaftsleiste*

*1 angepasster Regierungssitz* 

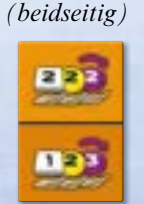

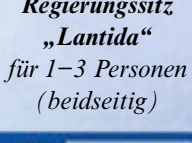

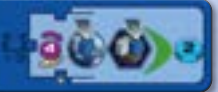

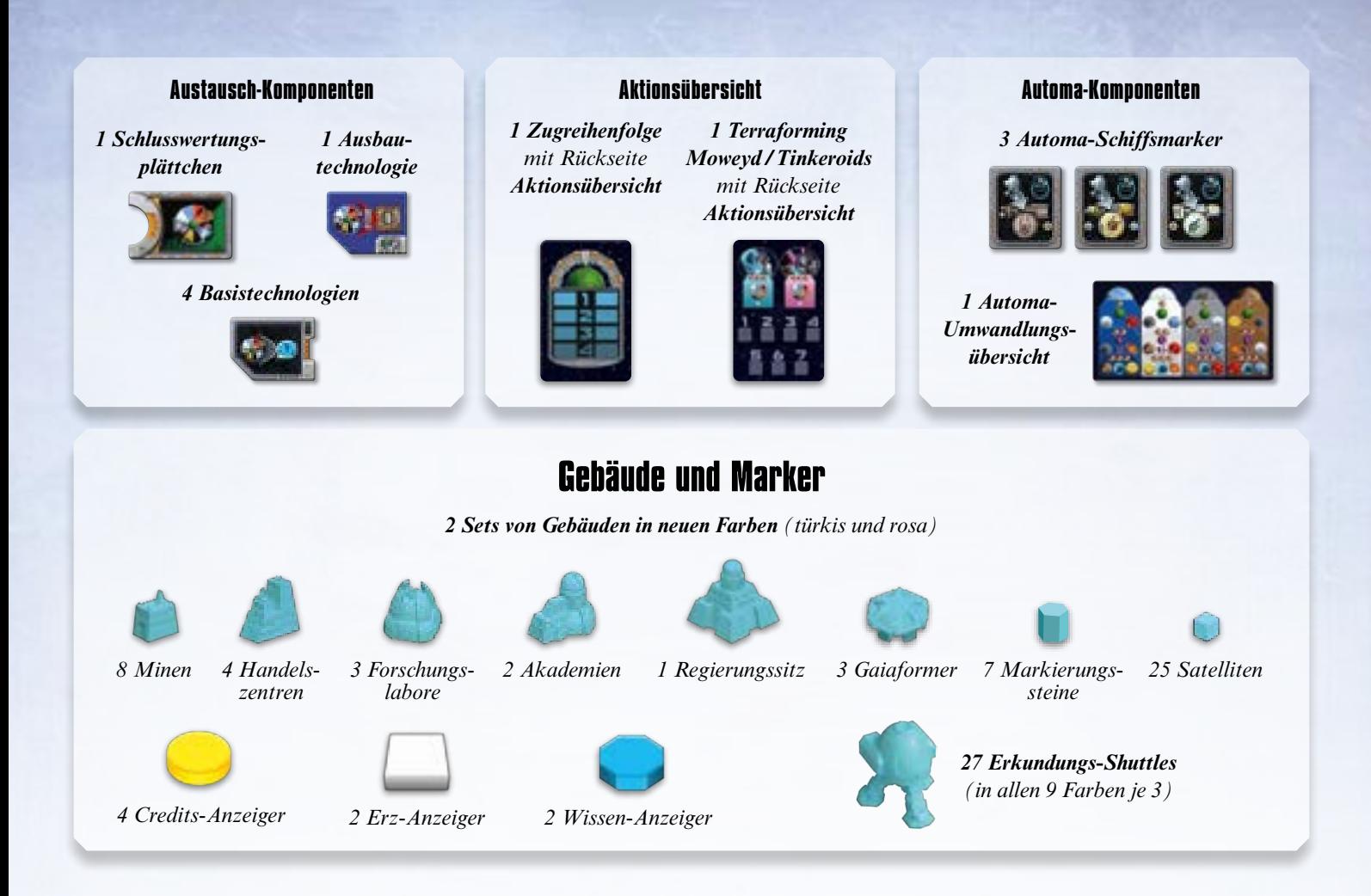

## **Einleitung**

*Mit dieser Erweiterung gibt es noch mehr Optionen und Variationen für eure Gaia Project-Partien. Riesige verlassene Raumschiffe sind in der Galaxie gefunden worden. Sie zeugen von hochentwickelten Völkern aus einer längst vergangenen Zeit. Erkundet sie und lernt ihre Geheimnisse kennen.* 

*Außerdem gibt es 4 neue Völker zur Auswahl.* 

*Sie starten auf Asteroiden oder Protoplaneten, neuen Planetenarten, die auch kolonisiert werden können. Diese neuen Planeten sind vor allem am Rand der Galaxie zu finden.*

### **Vor dem ersten Spiel mit der Erweiterung**

Bevor ihr die Erweiterung zu eurem Spiel hinzufügt, nehmt die Komponenten mit dem **bisherigen Symbol** für "verschiedene Planetenarten" aus dem Spiel. Ersetzt sie durch die Austauschkomponenten mit dem **neuen Symbol** (siehe Abbildung rechts).

Sortiert die Zwischenräume in Sets nach Personenzahl. Ihr benötigt immer nur das Set für eure Personenzahl. Legt die zusätzlichen Gaiaplaneten und Aktionsmarker zu denen des Grundspiels. Mischt die neuen Rundenbooster, Schlusswertungsplättchen, Rundenwertungsplättchen und Ausbautechnologien unter die Komponenten des Grundspiels. Achtet darauf, die neuen Basistechnologien **nicht** mit denen des Grundspiels zu mischen. Baut die Rundenbooster, Runden- und Schlusswertungsplättchen, Ausbautechnologien sowie die **alten** Basistechnologien wie gewohnt auf. Es gelten alle Regeln des Grundspiels bis auf die in dieser Regel beschriebenen Ergänzungen und Änderungen.

![](_page_2_Picture_8.jpeg)

*Bisheriges Neues Symbol*

![](_page_2_Picture_10.jpeg)

![](_page_2_Picture_11.jpeg)

*Symbol*

*Im Gegensatz dazu bezieht sich dieses Symbol nur auf die 7 Heimatplanetenarten der Völker des Grundspiels, die Basisplaneten. Ihr findet es auf den Völkertableaus der neuen Völker.*

### **Der variable Aufbau des Spielplans**

Baut den Spielplan wie folgt auf. Wie üblich darf die letzte Person in Spielreihenfolge am Ende die Sektoren (aber nicht die Außensektoren) beliebig drehen, um eine gerechtere Verteilung der Planeten zu erreichen.

**Aufbau für 2 Personen** Nehmt euch die **Raumsektoren 01 bis 07** und dreht die Sektoren 05, 06 und 07 auf die Seite mit den schwarzen, weiß umrandeten Zahlen. Legt einen zufälligen der Sektoren 01 bis 04 in die Mitte des Tisches und die anderen 6 Sektoren darum

![](_page_3_Picture_4.jpeg)

herum. Legt die anderen 6 Sektoren aber nicht passend an, sondern verschiebt sie alle um 1 Feld nach links bzw. rechts, so dass jeweils nur 2 Felder eines äußeren Sektors an ein Feld des inneren Sektors grenzen. Auf diese Weise entstehen um den inneren Sektor herum 6 Löcher, die jeweils die Größe eines Felds haben.

Nehmt die **6 Zwischenräume** für eure Personenzahl und verteilt sie zufällig auf die 6 Löcher. Stellt dabei sicher, dass jedes Schiffsplättchen in Entfernung 5 zu den anderen beiden Schiffsplättchen liegt (legt also reihum immer abwechselnd einen Zwischenraum mit Schiff und einen Zwischenraum ohne Schiff aus).

Nehmt die **Außensektoren 11 bis 16** und legt sie mit einer zufälligen Seite nach oben in die Lücken an den äußeren Grenzen der Sektoren.

Sonderfall: Wenn ihr das Schlusswertungsplättchen "Die meisten Asteroiden kolonisiert" verwendet, dann müssen mindestens 6 Asteroiden im Spiel sein. Ist das nicht der Fall, dann dreht den Außensektor 16 um.

**Aufbau für 3 Personen** Nehmt euch alle **Raumsektoren 01−10 bis auf die 08** (legt diesen in die Schachtel zurück). Dreht die Sektoren 05, 06 und 07 auf die Seite mit den schwarzen, weiß umrandeten Zahlen. Legt 1 zufälligen der Sektoren 01 bis 04 in die Mitte des Tisches und 6 zufällige andere Sektoren darum herum. Legt diese anderen 6 Sektoren aber nicht passend an, sondern verschiebt sie alle

![](_page_3_Figure_10.jpeg)

um 1 Feld nach links bzw. rechts, so dass jeweils nur 2 Felder des äußeren Sektors an ein Feld des inneren Sektors grenzen. Auf diese Weise entstehen um den inneren Sektor herum 6 Löcher, die jeweils die Größe eines Felds haben. Legt die beiden restlichen Sektoren ebenfalls um 1 Feld verschoben an, so wie in der Abbildung zu sehen.

Nehmt die **8 Zwischenräume** für eure Personenzahl und verteilt sie zufällig auf die 8 Löcher. Stellt dabei sicher, dass sich keine 2 Schiffsplättchen direkt nebeneinander befinden. D.h., ein Schiffsplättchen darf nicht in Entfernung 3 zu einem anderen Schiffsplättchen liegen.

Nehmt die **8 Außensektoren** und legt sie mit einer zufälligen Seite nach oben in die Lücken an den äußeren Grenzen der Sektoren. Legt dabei 2 Außensektoren nebeneinander in die Lücke zwischen den beiden zuletzt platzierten Sektoren, wie in der Abbildung zu sehen.

4

![](_page_4_Figure_0.jpeg)

**Aufbau für 4 Personen** Nehmt alle **10 Raumsektoren** und nutzt bei den Sektoren 05, 06 und 07 die Seite mit der weißen Zahl. Legt 2 zufällige der Sektoren 01 bis 04 nebeneinander in die Mitte des Tisches. Legt die anderen 8 Raumsektoren zufällig darum herum, aber legt sie nicht passend an, sondern verschiebt sie alle um 1 Feld nach links bzw. rechts, so dass jeweils nur 2 Felder des äußeren Sektors

![](_page_4_Picture_2.jpeg)

an ein Feld eines inneren Sektors grenzen. Auf diese Weise entstehen um die inneren Sektoren herum 10 Löcher, die jeweils die Größe eines Felds haben.

Nehmt die **10 Zwischenräume** für eure Personenzahl und verteilt sie zufällig auf die 10 Löcher. Stellt dabei sicher, dass sich keine 2 Schiffsplättchen direkt nebeneinander befinden. D.h., ein Schiffsplättchen darf nicht in Entfernung 3 zu einem anderen Schiffsplättchen liegen.

Nehmt die **8 Außensektoren** und legt sie mit einer zufälligen Seite nach oben in die Lücken an den äußeren Grenzen der Sektoren.

### **Veränderungen der Tableaus**

5

![](_page_4_Picture_7.jpeg)

Nehmt die **Ergänzung zum Wertungstableau**.

Wenn ihr mit 2 Personen spielt, verwendet immer nur die **Seite mit 25 Siegpunkten**.

Mit 3 oder 4 Personen verwendet ihr die **Seite mit 3 Erkundungs-Shuttles**. In späteren Spielen könnt ihr auch eine zufällige Seite verwenden.

Legt die Ergänzung mit der entsprechenden Seite nach oben unten an das Wertungstableau. Legt eine zusätzliche, zufällige **Ausbautechnologie** auf diese Ergänzung.

![](_page_5_Picture_0.jpeg)

Nehmt das **Plättchen zur Kolonisierung der neuen Planeten** und deckt damit die Q.I.C.-Aktionen auf dem Forschungstableau ab.

Nehmt das neue Teil **angepasste Wirtschaftsleiste**. Legt es mit einer zufällig gelosten Seite auf das bisherige Einkommen der Level 3 und 4.

### **Schiffe der Verlorenen Flotte**

Es gibt 4 Tableaus der Schiffe der Verlorenen Flotte. Im weiteren Verlauf dieser Anleitung bezieht sich das Wort "Schiff" immer auf diese Tableaus, nicht auf die (1 Hex großen) Schiffsplättchen auf dem Spielplan.

#### **2 Personen**

Legt das Schiff Rebellion (\*) zurück in die Schachtel, es wird nicht benötigt. Nehmt die anderen 3 Schiffe und legt sie neben den Spielplan.

#### **3–4 Personen**

Legt alle 4 Schiffe neben den Spielplan.

Ihr könnt die Schiffe einzeln um den Spielplan herum auslegen, in die Nähe der entsprechenden Schiffsplättchen auf dem Spielplan, oder sie zu einem großen Tableau zusammenlegen.

![](_page_5_Picture_10.jpeg)

Verteilt die neuen **Basistechnologien** (mithilfe der 3 Teile mit der grünen Rückseite) zufällig auf die 2 oder 3 entsprechenden Plätze auf den Schiffen. Bei 2 Personen legt ihr die übrigen Basistechnologie-Plättchen zurück in die Schachtel.

![](_page_5_Picture_12.jpeg)

Nehmt von den **Artefaktmarkern** zufällig so viele, wie es eurer Personenzahl entspricht. Legt sie offen auf die entsprechenden Plätze auf dem Schiff Twilight . Legt die übrigen Artefaktmarker zurück in die Schachtel.

![](_page_5_Picture_14.jpeg)

Nehmt 4 der neuen **Allianzmarker** und verteilt sie zufällig auf die 4 Schiffe. Im Spiel mit 2 Personen sind nur 3 Schiffe im Spiel, dann nehmt zufällig 3 der neuen Allianzmarker und verteilt sie zufällig auf die 3 Schiffe. Legt die übrigen Allianzmarker in die Schachtel zurück.

![](_page_5_Picture_16.jpeg)

![](_page_6_Picture_0.jpeg)

#### *"Twilight" − Schiff der Nautilaks*

*Die Nautilaks sind eine sagenumwobene Spezies von Weltraumforschern, die in den frühen Aufzeichnungen der Firaks erwähnt werden. Angeblich konnten sie erstaunliche Raumsprünge durchführen. Erst neu ist die Erkenntnis, dass sie faszinierende Utensilien in Artefakten komprimieren konnten.*

![](_page_6_Picture_3.jpeg)

#### *"Rebellion" − Schiff des Direktorats der Vo'Kron*

*Die Vo'Kron sollen über enorme Fähigkeiten bei der Nutzung künstlicher Intelligenz verfügt haben. Sie gelten als die ursprünglichen Konstrukteure der Q.I.C.s, wodurch sie sowohl technologisch als auch wirtschaftlich große Vorteile erzielen konnten. Mit diesen Frachtschiffen sollen sie anfangs die Q.I.C.s transportiert haben.*

![](_page_6_Picture_6.jpeg)

#### *"T.F.Mars" − Schiff der Förderation von Gaia*

*Die Förderation von Gaia soll die ersten Gaiaformer entwickelt haben sowie weitere Technologien, die auf der transdimensionalen Quantenmechanik basieren. Sie gelten außerdem als Pioniere des planetaren Terraformings.* 

![](_page_6_Picture_9.jpeg)

#### *"Eclipse" − Schiff des Imperiums von Eridani*

*Das Imperium von Eridani hatte seinen Ursprung bei Epsilon Eridani. Ihre fortschrittliche Zivilisation verfügte über eine Vielzahl außergewöhnlicher Technologien. Im Laufe der Zeit zerfiel das einstmals ausgedehnte Imperium in viele Splittergruppen, die sich auch technologisch voneinander entfernten, so dass heute mehrere Fraktionen für sich in Anspruch nehmen, Nachfahren der Eridani zu sein. Besonders Geoden und BAL T'AK leiten ihre Herkunft von den Eridani ab.*

#### **Die Auswahl der Völker**

Mit der Erweiterung stehen **4 weitere Völker** zur Auswahl. Diese 4 Völker haben folgende Gemeinsamkeiten:

- Sie beginnen das Spiel mit nur 1 Gebäude (Regierungssitz für das Volk der Tinkeroids bzw. 1 Mine für die 3 anderen Völker).
- Sie beginnen das Spiel auf einem Asteroiden oder Protoplaneten (siehe Seite 10, Aktion "Mine errichten" für Details zu den neuen Planetenarten).
- Sie haben **keine** Heimatplaneten. Auch weitere Asteroiden oder Protoplaneten müssen sie genauso terraformen wie alle anderen Völker, um sie zu kolonisieren.
- Für die neuen Völker gibt es entsprechendes neues Material in den neuen Farben.

![](_page_6_Picture_18.jpeg)

2 der neuen Völker, die Moweyd und die Tinkeroids, haben Terraformingkosten, die erst nach der gesamten Auswahl der Völker feststehen. Beide benötigen für 3 Planetenarten 3 Terraformingschritte, für die anderen 4 Planetenarten 1 Terraformingschritt. Die Heimatplanetenarten der anderen mitspielenden

Völker gehören dabei stets zu den teuren Planetenarten. Um die restlichen Planetenarten zu bestimmen, müsst ihr in der Spielvorbereitung eine Reihenfolge der Planetenarten auslosen.

Für die weiteren Details zu den neuen Völkern siehe den Anhang auf Seite 13.

Für die Auswahl der Völker könnt ihr die vollständige Schnellübersicht mit allen Völkern auf Seite 16 verwenden.

![](_page_7_Picture_0.jpeg)

Bevor ihr mit der Auswahl der Völker für eure Partie beginnt, nehmt ihr 1 Satelliten jeder Farbe aus dem Basisspiel und lost damit eine Reihenfolge der 7 Farben aus, indem ihr sie zufällig auf die 7 Plätze des **Tableaus Terraforming Moweyd/Tinkeroids** verteilt. Diese Farben bestimmen die weiteren Planeten, für die die Moweyd bzw. die Tinkeroids jeweils 3 Terraformingschritte brauchen, wenn sie nicht gegen 3 Völker aus dem Grundspiel spielen.

Wenn alle Personen ein Völkertableau ausgewählt haben, nehmt ihr als Moweyd bzw. Tinkeroid zuerst 1 Satelliten der gewählten Basisspiel-Völker vom Tableau und markiert damit die Felder ..3 Terraformingschritte" auf eurem Völkertableau. Wurden Moweyd und Tinkeroids gewählt, nehmt euch dafür 1 weiteren Satelliten jeder Farbe aus dem Vorrat. Sind dann noch Felder frei, füllt ihr diese wie folgt auf:

Nehmt euch von den Farben der ausgelosten Reihenfolge die zuerst ausliegenden Satelliten. Füllt damit euer Tableau auf, so dass ihr 3 verschiedene Farben auf eurem Völkertableau liegen habt. Wurden beide Völker gewählt, füllt eure Tableaus in Spielreihenfolge auf. Das zuerst gewählte Volk füllt sein Tableau zuerst auf und das zuletzt gewählte Volk danach.

Nach der Auswahl kommen die restlichen Satelliten der ausgelosten Reihenfolge zurück in die Schachtel.

#### **Beispiel:**

![](_page_7_Picture_6.jpeg)

*Ihr lost zu Beginn die Reihenfolge links aus. In einer 3-Personen-Partie wählt Person 1 die Tinkeroids, Person 2 die Mad Androids und Person 3 die Moweyd. Dann ist Grau (Mad Androids) für beide neuen Völker eine Planetenart, die 3 Terraformingschritte kostet. Beide Personen nehmen einen grauen Satelliten und legen ihn auf ihr Völkertableau.* 

![](_page_7_Picture_8.jpeg)

*Die Tinkeroids nehmen dann noch den blauen und den gelben Satelliten aus der Reihenfolge und legen ihn auf ihr Völkertableau und die Moweyd nehmen den roten und den weißen Satelliten.*

Nehmt euch außerdem nach der Auswahl eures Volkes das zu dem Volk gehörende Erkundungstableau und legt es links neben euer Völkertableau.

**2 Personen** Stellt 2 der 3 Erkundungs-Shuttles in eurer Farbe auf die 2 dafür vorgesehenen Felder. Das übrige legt ihr zurück in die Schachtel.

**3–4 Personen** Stellt die 3 Erkundungs-Shuttles in eurer Farbe auf die 3 dafür vorgesehenen Felder.

![](_page_7_Picture_13.jpeg)

Links neben den Erkundungs-Shuttles sind die Kosten abgebildet, um eines dieser Shuttles einzusetzen, oben gegebenenfalls weitere Anpassungen für ein Volk.

Für den Spielaufbau relevant sind die Anpassungen für den Schwarm (erhalte zu Spielbeginn nur 2 Macht in Bereich I und 2 Macht in Bereich II) und für die Mad Androids (starte mit 3 Wissen).

Bei den Lantida gibt es eine für das Einkommen relevante Anpassung (erhalte einen Machtstein in Bereich I).

![](_page_7_Figure_17.jpeg)

Wenn ihr das Volk der Lantida wählt und mit weniger als 4 Personen spielt, nehmt euch das entsprechende **Anpassungsplättchen** und deckt damit die Fähigkeit eures Regierungssitzes ab (auf der Seite für 1−2 Personen erhalten die Lantida 2 Wissen sowohl beim Dazustellen als auch wenn sie ohne Nutzung Ihrer Völker-Fähigkeit eine Mine auf einem Heimatplaneten errichten. Auf der Seite für 3 Personen erhalten sie beim Dazustellen einer Mine 1 Macht zusätzlich).

### **Das Einsetzen der ersten Gebäude**

**Das Einsetzen läuft in 3 Einsetzphasen ab:**

- **1)** Alle, die ein Volk aus dem Grundspiel mit Ausnahme des Schwarms gewählt haben: Setzt eure 2 oder 3 Minen wie gewohnt ein.
- **2)** Alle, die ein Volk aus der Erweiterung gewählt haben: Setzt euer Gebäude ausgehend von der Startperson reihum im Uhrzeigersinn.
- **3)** Der Schwarm: Nachdem alle anderen Völker alle ihre Gebäude gesetzt haben, setzt du als letztes deinen Regierungssitz.

## **Neue Aktionen**

### **11) Aktion: Schiff der Verlorenen Flotte erkunden**

Ihr könnt ein Schiff der Verlorenen Flotte erkunden, um zusätzliche Aktionsmöglichkeiten zu erhalten. Dafür gelten folgende Regeln:

- Das dazugehörige Schiffsplättchen auf dem Spielplan muss von einem eurer Planeten aus erreichbar sein. Ihr könnt Q.I.C.s und Sonderaktionen, mit denen ihr eure Reichweite für die Aktionen "Mine errichten" oder "Gaia-Projekt starten" erhöhen könnt, ebenfalls nutzen, um eure Reichweite für diese Aktion zu erhöhen.
- Ihr müsst noch ein Erkundungs-Shuttle auf eurem Erkundungstabelau haben, um es auf dem Schiff einzusetzen. Ihr könnt zu jedem Schiff der Verlorenen Flotte stets nur genau ein Erkundungs-Shuttle schicken.

![](_page_8_Picture_5.jpeg)

● Setzt euer Erkundungs-Shuttle auf das freie Einsetzfeld mit der kleinsten Nummer. Sofern ihr nicht das erste Volk seid, das dieses Schiff erkundet, erhaltet ihr dadurch sofort Macht.

#### **Beispiel:**

*Da die Taklons aktuell eine Reichweite von 2 haben, müssen sie 1 Q.I.C. ausgeben, um das Schiff Eclipse erkunden zu können.*

![](_page_8_Picture_9.jpeg)

![](_page_8_Picture_10.jpeg)

*Sie bezahlen 5 Siegpunkte (Standardkosten) und schieben ihren Brainstone in den Gaia-Bereich (Zusatzkosten auf dem Erkundungstableau der Taklons), um auf dem dazugehörigen Schiffstableau 1 ihrer Erkundungs-Shuttles einzusetzen. Sie erhalten dafür 2 Macht.*

 Um ein Erkundungs-Shuttle einzusetzen, zahlt die auf eurem Erkundungstableau angegebenen Kosten. Im Normalfall sind das 5 Siegpunkte.

![](_page_8_Picture_13.jpeg)

Die **Taklons** müssen zusätzlich ihren Brainstone in den Gaia-Bereich legen. Die **Nevlar** und **Itar** müssen zusätzlich 1 Machtstein abgeben und aus dem Spiel nehmen. Die **BAL T'AK** müssen nicht nur 5 sondern 7 Siegpunkte abgeben.

Ein Schiff wird nicht kolonisiert, sondern erkundet. Für die Ermittlung der Reichweite in folgenden Zügen könnt ihr nicht von dem Schiff aus starten, sondern wie gewohnt nur von bebauten Planeten aus.

### **12) Aktion: Artefakt studieren**

Habt ihr die Twilight erkundet, so könnt ihr die dort befindlichen Artefakte studieren.

Gebt 6 Machtsteine in beliebiger Kombination aus den Bereichen I, II oder III ab und nehmt sie aus dem Spiel, um dafür 1 der Artefakte vom Schiff zu euch zu nehmen.

![](_page_8_Picture_19.jpeg)

Die neuen Artefakte sind im Anhang auf Seite 15 erklärt.

### **1) Aktion: Mine errichten**

Das Plättchen, mit dem ihr die Q.I.C.-Aktionen auf dem Forschungstableau abgedeckt habt, erläutert die beiden neuen Terraformingoptionen.

**Protoplanet** Um auf der neuen Planetenart Protoplanet eine Mine zu errichten, benötigt jedes Volk 3 Terraformingschritte. Für das Bauen der Mine auf einem Protoplaneten erhaltet ihr zusätzlich

![](_page_9_Picture_4.jpeg)

6 Siegpunkte. Startet ihr auf einem Protoplaneten, erhaltet ihr für den Startplaneten keine Siegpunkte.

**Asteroid** Um auf der neuen Planetenart Asteroid eine Mine zu errichten, benötigt jedes Volk einen verfügbaren Gaiaformer. Ihr platziert diesen Gaiaformer allerdings nicht auf dem Asteroiden, sondern auf die freie Fläche auf dem Plättchen mit den Terraformingoptionen. Der Terraformer steht euch für den Rest des Spiels nicht mehr zur Verfügung. Ihr müsst für die Mine die Baukosten (1 Erz und 2 Credits) nicht bezahlen.

*Die im Raum zerstreut liegenden Asteroiden müssen einerseits so nah zusammengebracht werden, dass sie kolonisiert werden können, andererseits aber auch in einem sicheren Abstand zueinander gehalten werden, damit sie nicht zusammenstoßen. Dies benötigt eine riesige Menge an Energie, die die Gaiaformer aufbringen müssen. Die Energieeinheit der Gaiaformer läuft bei diesem Prozess so lange im roten Bereich, bis die Kolonisierung gut abgeschlossen werden kann. Danach sind die Gaiaformer aber nur noch als Ausflugsziel für den Nachwuchs zu gebrauchen.* 

### **3) Aktion: bestehende Gebäude aufwerten**

Zusätzlich zu den Basistechnologieplättchen auf dem Forschungstableau stehen euch weitere Basistechnologien zur Verfügung, wenn ihr Schiffe der Verlorenen Flotte erkundet habt.

![](_page_9_Picture_10.jpeg)

Sofern ihr ein Erkundungs-Shuttle auf einem Schiff der Verlorenen Flotte habt, könnt ihr bei der Aufwertung eines Gebäudes zum Forschungslabor oder zur Akademie auch die sich dort befindliche Ba-

sistechnologie nehmen. In dem Fall dürft ihr in einem beliebigen Forschungsbereich einen Level aufsteigen.

Die neuen Technologien sind im Anhang auf Seite 15 erklärt.

Des Weiteren steht euch 1 weitere **Ausbautechnologie** zur Verfügung. Allerdings gilt hier nicht Bedingung 1 für das Nehmen einer Ausbautechnologie (euer Markierungsstein muss sich in einem Forschungsbereich auf Level 4 oder 5 befinden).

![](_page_9_Picture_15.jpeg)

Stattdessen gilt die auf der **Ergänzung zum Wertungstableau** abgebildete Bedingung: Entweder ihr habt mindestens 25 Siegpunkte oder ihr habt 3 verschiedene Schiffe der Verlorenen Flotte erkundet (letztere Bedingung ist nur im Spiel mit 3 und 4 Personen verfügbar). Die Bedingungen 2 und 3 für das Nehmen einer Ausbautechnologie (Allianzmarker umdrehen und Ausbautechnologie auf Basistechnologie legen) gelten unverändert.

### **4) Aktion: Allianz gründen**

Bei der Gründung einer Allianz dürft ihr einen Satelliten nicht auf ein Schiffsplättchen legen.

Zusätzlich zu den Allianzmarkern im allgemeinen Vorrat stehen euch weitere Allianzmarker zur Verfügung, wenn ihr Schiffe der Verlorenen Flotte erkundet habt.

![](_page_9_Picture_20.jpeg)

Sofern ihr ein Erkundungs-Shuttle auf einem Schiff der Verlorenen Flotte habt und sich dort noch ein Allianzmarker befindet, könnt ihr bei der Gründung einer Allianz diesen nehmen.

### **6) Aktion: Macht- bzw. Q.I.C.-Aktionen**

Die Q.I.C.-Aktionen auf dem Forschungstableau sind abgedeckt und können nicht genutzt werden.

![](_page_9_Picture_24.jpeg)

Wenn ihr Schiffe der Verlorenen Flotte erkundet, dann stehen euch für den Rest des Spiels weitere Aktionen zur Ver-

fügung. Auf den Schiffen gibt es Q.I.C.-Aktionen, Machtaktionen sowie neu auch Wissens- bzw. Credit-Aktionen. Manche der Macht-Aktionen auf Schiffen kosten nicht nur Macht, sondern auch noch eine zweite Ressource.

Sofern ihr ein Erkundungs-Shuttle auf einem Schiff habt, und die Aktion, die ihr nutzen wollt, noch nicht von einem Aktionsmarker abgedeckt ist, könnt ihr sie nutzen (und deckt sie anschließend ab). Ihr müsst die Menge der angegebenen Ressourcen bzw. die angegebene Menge an Macht bezahlen.

Die neuen Aktionen sind im Anhang auf Seite 13 und 14 erklärt.

### **7) Sonderaktionen**

Die Space Giants und die Gleen haben auf dem Erkundungstableau eine Sonderaktion, die sie einmal pro Runde nutzen können. Diese Aktion darf nicht mit einer anderen Aktion kombiniert werden.

![](_page_10_Picture_2.jpeg)

#### *Gleen*

*Als Sonderaktion erhältst du einmalig eine*   $A$ ktion "Mine errichten", "Gaia-Projekt *starten" oder "Schiff der Verlorenen Flotte erkunden", bei der deine Basisreichweite um 2 Felder erhöht ist. Zum Ausführen einer der Aktionen gelten ansonsten die normalen Regeln wie in der Aktionsübersicht beschrieben.* 

![](_page_10_Picture_5.jpeg)

#### *Space Giants*

*Als Sonderaktion kannst du einmalig eine Aktion "Mine errichten" mit genau 2 kostenlosen Terraformingschritten ausführen, um einen Planeten bewohnbar zu machen. Du darfst bei der Aktion zusätzlich Erz für den dritten Schritt ausgeben.*

![](_page_10_Picture_8.jpeg)

*Die Xenos können als freie Aktion 1 Erz in einen neuen Machtstein umwandeln und diesen in Bereich III legen.* 

#### **Fehlende Teile? Hast du noch Fragen?**

 **10) freie Aktionen** 

Auf unserer Internetseite wird dir geholfen. Entweder im Servicebereich oder auf unserer Spieleseite für die Gaia Project Erweiterung: www.feuerland-spiele.de

© 2024 Feuerland Verlagsgesellschaft mbH Nassaustr.3 • 65719 Hofheim am Taunus

![](_page_10_Picture_13.jpeg)

**Änderungen für das Automa-Solospiel**

Auch mit der Erweiterung kannst du gegen den virtuellen Gegenspieler "Automa" spielen. Die grundsätzliche Funktionsweise des Automa aus dem Grundspiel bleibt dabei erhalten, hier sind nur die Änderungen gegenüber dem Automa aus dem Grundspiel beschrieben.

**Hinweis:** Der Automa aus dem Grundspiel wurde von der Automa Factory entwickelt. Die Änderungen für die Erweiterungen stammen nicht von der Automa Factory. Es gibt für die neuen Völkerfarben aus der Erweiterung auch keine neuen Automa-Völker.

#### **Aufbau:**

Verwende den variablen Aufbau des Spielplans für 2 Personen aus dieser Erweiterung. Rotiere den Plan so, dass du oben eine horizontale Linie aus 5 Hex-Feldern erhältst.

#### **Beachte dabei folgende Ausnahmen:**

- Nimm die 6 Zwischenräume für das Solospiel. Lege das Schiff Twilight (mit den Platzhaltern für Artefakte) zurück in die Schachtel. Im Solo-Spiel werden keine Artefakte verwendet. Lege sie in die Schachtel zurück. Nimm die anderen 3 Schiffe und lege sie neben den Spielplan. Lege auf alle 3 zufällig eine andere neue Basistechnologie und einen neuen Allianzmarker.
- Der Automa verfügt über 3 **Erkundungs-Shuttles**.
- Verwende nicht das Plättchen **Kolonisierung neuer Planetenarten**, um die Q.I.C.-Aktionen abzudecken. Lege dieses Plättchen neben den Spielplan. Verwende zum Abdecken der Q.I.C.- Aktionen stattdessen die 3 **Automa-Schiffsmarker**. Einen zufälligt ausgelosten Schiffsmarker legst du mit der Aktionsseite nach oben. Der Automa hat dieses Schiff bereits erkundet, setze 1 seiner Erkundungs-Shuttles auf das Schiff. Die anderen beiden Schiffsmarker legst du mit der Schiffseite nach oben. Dabei legst du die Schiffsmarker in der folgenden Reihenfolge auf die Q.I.C.-Aktionen:

![](_page_10_Picture_23.jpeg)

![](_page_10_Picture_24.jpeg)

*Die T.F. Mars (rechts) liegt zufällig auf der Aktionsseite. Die anderen beiden Schiffe zeigen die Schiffseite.*

Die Schiffseite zählt als 1 Option für die Automa-Aktion "Macht- / Q.I.C.-Aktionen". Die Aktionsseite zählt als 0–3 Optionen für die Automa-Aktion "Macht/Q.I.C.-Aktionen" (zähle nur die freien Felder). Immer wenn der Automa oder du eine Aktion auf einem Schiff ausführt, markiere auch das entsprechende Feld auf dem Automa-Schiffsmarker mit einem Machtstein.

![](_page_10_Picture_27.jpeg)

*Hat der Automa im Beispiel oben eine Macht- /Q.I.C.-Aktion "4 von rechts", dann erkundet er die Eclipse.*

### **Aktion "Mine errichten"**

#### **3. Gleichstand:**

c. Für die neuen Planetenarten gilt: Die Asteroiden zählen als 2 Terraformingschritte und die Protoplaneten als 3 Terraformingschritte (*siehe neue Umwandlungsübersicht*).

Die folgende Tabelle zeigt die Schlusswertungsplättchen, die eine zusätzliche Bedingung zum Auflösen des Gleichstands (3b) einführen.

![](_page_11_Picture_353.jpeg)

### **Aktion "Aufwerten"**

#### **3. Gleichstand:**

Wenn das Schlusswertungsplättchen "Die größte Entfernung zwischen dem eigenen Regierungssitz und einer eigenen Akademie" im Spiel ist, dann gilt für die beiden folgenden "möglichen Planeten" vorrangig die hier neu angegebene Regel für den Gleichstand (vor 3.a. und 3.b.):

2b. Handelszentrum (finde Minen):

Der Automa hat bereits den Regierungssitz, aber noch keine Akademie gebaut: Wähle die Mine, die die größte Entfernung zum Regierungssitz aufweist.

2d. Forschungslabor (finde Handelszentren): Wähle das Handelszentrum, das die größte Entfernung zum Regierungssitz aufweist.

### **Aktion "Macht-/Q.I.C.-Aktionen"**

#### **2. Mögliche Optionen:**

- Alle Macht-Aktionen auf dem Forschungstableau, die nicht mit einem Aktionsmarker belegt sind.
- Alle Automa-Schiffsmarker mit der Schiffseite nach oben.
- Alle Felder auf der Aktionsseite des Automa-Schiffsmarkers (Macht-, Q.I.C.-, Wissens- und Credit-Aktionen), die nicht mit einem Machtstein belegt sind.

#### **4. Aktion durchführen:**

- a. Wenn die Aktion eine Machtaktion aus dem Grundspiel ist, lege einen Aktionsmarker auf die gewählte Aktion. Der Automa erhält dadurch keinen Vorteil.
- b. Wenn die Aktion die Schiffseite eines Automa-Schiffsmarkers trifft, dann erkundet der Automa ohne Kosten dieses Schiff der Verlorenen Flotte (Aktion 11). Setze 1 Erkundungs-Shuttle des Automa in das Schiff und drehe den Automa-Schiffsmarker auf die Aktionsseite. (Von jetzt an sind auf dem Plättchen 3 mögliche Aktionen). Markiere ggf. bereits von dir genutzte Aktionen auf diesem Schiff mit einem Machtstein.
- c. Wenn die Aktion ein Feld auf der Aktionsseite eines Automa-Schiffsmarkers ist, lege einen Machtstein auf dieses Feld. Das vereinfacht es für dich, wenn der Automa wieder eine Macht- / Q.I.C.-Aktion durchführt. Wenn auf diesem Schiffsmarker die Aktion links davon noch frei ist, lege auch auf diese einen Machtstein. Decke die korrespondiere(n) Aktion(en) auf dem Schiff mit einem Aktionsmarker ab. Der Automa erhält dadurch keinen Vorteil.

![](_page_11_Figure_21.jpeg)

*Der Automa deckt mit einer Macht- / Q.I.C.-Aktion "3 von rechts" die Q.I.C.-Aktion auf der Eclipse ab.*

Entferne am Rundenende neben den Aktionsmarkern auch die Machtsteine auf den Automa-Schiffsplättchen.

### **Schwierigkeitsstufen**

Im Spiel mit der Verlorenen Flotte gibt es für die unterschiedlichen Schwierigkeitsstufen neben den üblichen Deck-Anpassungen auch noch Siegpunktanpassungen. Der Automa beginnt das Spiel mit diesen Siegpunkten:

![](_page_11_Picture_354.jpeg)

**Credits**

**Gaia Project − Die Verlorene Flotte** ist eine Erweiterung von Helge Ostertag und Jens Drögemüller. Illustration und Grafik stammen von Dennis Lohausen. Die Regel wurde von Bastian Winkelhaus und Stephan Rink geschrieben, letzterer übernahm auch die Redaktion und Realisierung des Spiels.

Wir bedanken uns bei Ursula Steinhoff für den Satz, bei Gerhard Tischler und Johannes Grimm für das Lektorat, bei Christof Tisch und Inga Keutmann für die redaktionelle Unterstützung, bei dem goldenen Testteam − bestehend aus Andreas Estensen, Nils Lindkvist, Jimmy Flumé, Göran Kero, Tonje Lindmark, David Johansson und Joakim Hägglund − für viele gemeinsame Testspiele und die Anregungen für einige Komponenten, bei Joe Farrell sowie Monrad Pedersen und dem Team der Automa Factory für wertvolle Anregungen für den Solomodus sowie bei den vielen Testspielern, insbesondere: Florian Schlusnus, Johannes Grimm, Sascha Huning, Alexander Fendt, Florian Bücherl, Christian Blatakes und Jonas Egel

12

## **DER ANHANG**

### **Anhang Teil I: Die neuen Völker**

![](_page_12_Picture_2.jpeg)

**Fähigkeit:** starten das Spiel mit ihrem Regierungssitz anstelle von 2 Minen. Diesen setzen sie in Einsetzphase 2 ein. Benötigen zum Terraformen eines Basisplaneten 3 Terraformingschritte für 3 Planetenarten, ansonsten 1 Terraformingschritt (*siehe*  Seite 8 "Auswahl der Völker"). Einen Gaiaplaneten bewohnbar machen kostet 2 Q.I.C.s. Die Tinkeroids verfügen über 6 verschiedene Tüftel-Plättchen für ihren Regierungssitz. 3 davon sind für die Runden 1−3, die anderen 3 für die Runden 4−6. Zu Beginn jeder Runde wählen die Tinkeroids 1 zur aktuellen Runde passendes Tüftel-Plättchen und legen es auf ihr Völkertableau. Am Ende der Runde nehmen sie dieses Plättchen aus dem Spiel (jedes Plättchen darf also nur einmal benutzt werden).

![](_page_12_Picture_4.jpeg)

*Dieses Plättchen wird von den Tinkeroids in einer der ersten 3 Runden verwendet. Sie können damit 1 Aktion "Mine errichten" mit 1 kostenlosen Terraformingschritt ausführen.*

**Regierungssitz:** dürfen als AKTION einmalig pro Runde die Aktion auf ihrem aktuellen Tüftel-Plättchen nutzen.

![](_page_12_Picture_7.jpeg)

**Fähigkeit:** starten das Spiel mit 1 anstelle von 2 Minen. Diese setzen sie in Einsetzphase 2 ein. Benötigen zum Terraformen eines Basisplaneten 1 Terraformingschritt. Einen Gaiaplaneten bewohnbar machen kostet 2 Q.I.C.s.

**Regierungssitz:** immer, wenn die Darkanians in einem Sektor oder Außensektor zum ersten Mal einen Planeten kolonisieren, erhalten sie 2 Credits und 1 Wissen. Ein Zwischenraum ist kein Sektor.

![](_page_12_Picture_10.jpeg)

- **Fähigkeit:** starten das Spiel mit 1 anstelle von 2 Minen. Diese setzen sie in Einsetzphase 2 ein. Starten das Spiel mit einem Erkundungs-Shuttle auf der T.F.Mars . Benötigen zum Terraformen eines Basisplaneten 3 Terraformingschritte für 3 Planetenarten, ansonsten 1 Terraformingschritt (*siehe Seite 8 "Auswahl der Völker"*).
- **Regierungssitz:** dürfen als AKTION einmal pro Runde einen Machtring um einen Planeten legen, auf dem sich eines ihrer Gebäude und noch kein Machtring befindet (hebt ggf. das Gebäude an, legt den Machtring um den Planeten und stellt das Gebäude dann wieder auf den Planeten). Der Machtwert ihres Gebäudes auf diesem Planeten ist dadurch um 2 erhöht.

#### **Space Giants <b>Startplanet:** Protoplanet

- **Fähigkeit:** starten das Spiel mit 1 anstelle von 2 Minen. Diese setzen sie in Einsetzphase 2 ein. Benötigen zum Terraformen eines Basisplaneten 2 Terraformingschritte. Verfügen (auf dem Erkundungstableau) über eine Aktion "Mine errichten" mit 2 kostenlosen Terraformingschritten. Einen Gaiaplaneten bewohnbar machen kostet 2 Q.I.C.s.
- **Regierungssitz:** nehmen sich sofort und einmalig 1 Technologieplättchen ihrer Wahl und erhalten die damit verbundenen Vorteile (wie bei der Aufwertung zu einem Forschungslabor).

### **Anhang Teil II: Die neuen Aktionsfelder**

![](_page_12_Picture_17.jpeg)

Wenn ihr diese Q.I.C.-Aktion nutzt, erhaltet ihr sofort und einmalig 2 Siegpunkte plus 1 Siegpunkt für jedes eurer Basistechnologieplättchen (unabhängig davon, ob darauf eine fortgeschrittene Technologie liegt oder nicht).

![](_page_12_Picture_19.jpeg)

Die anderen Q.I.C.- Aktionen entsprechen grundsätzlich denen des Grundspiels. Es gibt allerdings folgende Änderungen:

Die Aktion "Technologieplättchen erhalten" kostet nur noch 3 Q.I.C.s. Sofern ihr ein Erkundungs-Shuttle auf einem Schiff der Verlorenen Flotte habt, könnt ihr auch die dort befindliche Basistechnologie nehmen.

- Bei der Aktion "Siegpunkte für Planetenarten" sind die Basispunkte auf 2 reduziert (dafür gibt es mehr mögliche Planetenarten).
- Bei der Aktion "Allianzplättchen erneut werten" erhaltet ihr nicht nur Siegpunkte und Ressourcen erneut, sondern auch alle anderen Soforteffekte des Allianzplättchens.

![](_page_12_Picture_24.jpeg)

Diese Machtaktionen kosten zusätzlich 1 bzw. 2 Erz. Wenn ihr eine dieser Aktionen nutzt, erhaltet ihr sofort und einmalig eine Aktion "bestehende Gebäude aufwerten", mit der ihr ohne weitere Kosten

eine Mine in ein Handelszentrum bzw. ein Handelszentrum in ein Forschungslabor aufwerten dürft.

![](_page_13_Picture_0.jpeg)

Diese Machtaktion kostet zusätzlich 2 Wissen. Wenn ihr diese Aktion nutzt, dürft ihr sofort einen eurer Markierungssteine in seinem Forschungsbereich um einen Level höher schieben. Es gelten die üblichen Regeln zum Aufstieg auf Level 5.

![](_page_13_Picture_2.jpeg)

Führt eine Aktion "Gaia-Projekt starten" aus, bei der ihr keine Machtsteine in den grünen Gaia-Bereich verschieben müsst und bei der ein transdimensionaler Planet sofort in einen Gaiaplaneten umgewandelt wird (ihr könnt dort also mit einer späteren Aktion in dieser

Runde noch eine Mine errichten und danach auch den Gaiaformer in dieser Runde noch ein weiteres Mal nutzen). Der transdimensionale Planet muss für euch erreichbar sein. Ihr dürft Q.I.C.s abgeben, um eure Reichweite zu erhöhen.

![](_page_13_Picture_5.jpeg)

Diese Aktionen entsprechen der Machtaktion "1 Terraformingschritt" bzw. der Sonderaktion "+3 Reichweite" aus dem Grundspiel, nur dass die Kosten dafür 3 Credits bzw. 1 Wissen betragen.

Beachtet, dass ihr die +3 Reichweite auch auf die neue Aktion "Schiff der Verlorenen Flotte erkunden" anwenden könnt.

![](_page_13_Picture_8.jpeg)

Erhaltet sofort und einmalig die abgebildeten Ressourcen.

![](_page_13_Picture_10.jpeg)

Ihr erhaltet sofort und einmalig eine Aktion "Mine errichten", mit der ihr ohne weitere Kosten eine Mine auf einem Asteroiden errichten dürft. Ihr müsst keinen Gaiaformer abgeben. Der Asteroid muss für euch erreichbar sein. Ihr dürft Q.I.C.s abgeben, um eure Reichweite zu erhöhen.

### **Anhang Teil III: Die neuen Rundenbooster**

Zusätzlich zum Einkommen (1 Erz, 3 Credits oder 2 Macht) geben euch die neuen Rundenbooster folgende Vorteile:

![](_page_13_Picture_14.jpeg)

(1) Sobald du bei der Aktion "Passen" diesen Rundenbooster abgibst, bekommst du für jeden deiner Gaiaformer 3 Siegpunkte, unabhängig davon, ob ein Gaiaformer auf deinem Völkertableau oder im Einsatz ist. Für Gaiaformer, die du für die Kolonisierung von Asteroiden verwendet hattest, erhältst du keine Siegpunkte.

- (2) Sobald du bei der Aktion "Passen" diesen Rundenbooster abgibst, bekommst du pro Planetenart, die du kolonisiert hast, 1 Siegpunkt.
- <sup>3</sup> Sobald du bei der Aktion "Passen" diesen Rundenbooster abgibst, bekommst du pro Außensektor, in dem du mindestens einen Planeten kolonisiert hast, 2 Siegpunkte.
- (4) Als Sonderaktion erhältst du einmal die Aktion "Gaia-Projekt starten", bei der du keine Machtsteine in den grünen Gaia-Bereich verschieben musst und bei der der transdimensionale Planet sofort in einen Gaiaplaneten umgewandelt wird (du kannst dort also mit einer späteren Aktion in dieser Runde noch eine Mine errichten und auch den Gaiaformer in dieser Runde noch ein weiteres Mal nutzen). Der transdimensionale Planet muss für dich erreichbar sein. Du darfst Q.I.C.s abgeben, um deine Reichweite zu erhöhen.

### **Anhang Teil IV: Die neuen Wertungsplättchen**

![](_page_13_Picture_20.jpeg)

Das Errichten einer Mine in jedem Sektor oder Außensektor, den ihr bisher noch nicht kolonisiert hattet, bringt euch zusätzlich 3 Siegpunkte. Ein Zwischenraum ist kein Sektor.

![](_page_13_Picture_22.jpeg)

**Rundenwertungsplättchen**

Das Errichten einer Mine auf jeder Planetenart, die ihr bis dahin noch nicht kolonisiert hattet, bringt euch zusätzlich 3 Siegpunkte.

![](_page_13_Picture_25.jpeg)

Das Errichten eines jeden eigenen Forschungslabors bringt euch zusätzlich 4 Siegpunkte.

#### **Schlusswertungsplättchen**

![](_page_14_Picture_1.jpeg)

Die meisten Asteroiden kolonisiert.

![](_page_14_Picture_3.jpeg)

Die größte Entfernung zwischen dem eigenen Regierungssitz und einer eigenen Akademie. Die Entfernung

entspricht der benötigten Reichweite, um vom Regierungssitz zur gewählten Akademie zu gelangen. *(Ohne diese Gebäude können keine Punkte erzielt werden.)*

![](_page_14_Picture_6.jpeg)

Die meisten Außensektoren mit mindestens einem kolonisierten

Planeten. Der schwarze Planet ist ein kolonisierter Planet.

### **Anhang Teil V: Die neuen Technologien**

![](_page_14_Picture_10.jpeg)

Erhalte sofort und einmalig eine Aktion "Mine errichten" mit bis zu 2 kostenlosen Terraformingschritten und ohne die Baukosten für die Mine bezahlen zu müssen. Du darfst bei der Aktion zusätzlich Erz für einen dritten Schritt und Q.I.C.s für die Reichweite ausgeben.

![](_page_14_Picture_12.jpeg)

Deine Basisreichweite ist für den Rest des Spiels um 1 erhöht, solange das Plättchen nicht mit einer Ausbautechnologie abgedeckt ist.

![](_page_14_Picture_14.jpeg)

Erhalte sofort und einmalig Siegpunkte pro eigenem Regierungssitz und/oder Akademie bzw. pro Außensektor, in dem du mindestens 1 Planeten kolonisiert hast.

Beim Passen erhältst du 2 Siegpunkte pro Asteroid, den du kolonisiert hast.

![](_page_14_Picture_18.jpeg)

 **Anhang Teil VI: Die neuen Allianzmarker** 

![](_page_14_Picture_20.jpeg)

Erhalte sofort und einmalig 12 Siegpunkte. Im Gegensatz zu den Allianzmarkern mit 12 Siegpunkten aus dem Grundspiel hat dieser Marker auch eine grüne Seite und erlaubt dir, eine Ausbautechnologie zu entdecken oder den höchsten Level eines Forschungsbereichs zu erforschen.

![](_page_14_Picture_22.jpeg)

Erhalte sofort und einmalig 1 Technologieplättchen deiner Wahl. Es gelten dieselben Regeln wie bei der Aktion "Gebäude aufwerten".

![](_page_14_Picture_24.jpeg)

Erhalte sofort und einmalig eine Aktion "Mine errichten" mit unendlicher Reichweite und ohne die Baukosten für die Mine bezahlen zu müssen. Eventuell nötige Terraformingschritte musst du mit Erz bezahlen. Für einen Gaiaplaneten musst du die angegebene Menge an Q.I.C.s bezahlen.

![](_page_14_Picture_26.jpeg)

Erhalte sofort und einmalig eine Aktion "Mine errichten" mit bis zu 3 kostenlosen Terraformingschritten und ohne die Baukosten für die Mine bezahlen zu müssen. Du darfst Q.I.C.s für die Reichweite ausgeben.

![](_page_14_Picture_28.jpeg)

Erhalte sofort und einmalig 7 Siegpunkte. Dieses Plättchen zählt außerdem (analog zum schwarzen Planeten) so, als ob

du in diesem Moment eine Mine errichtest und damit einen Asteroiden bzw. Protoplaneten kolonisierst. Die Kolonisierung ist keinem Sektor zugeordnet, zählt also nicht als Kolonisierung eines (neuen) Sektors. Du erhältst keine 6 Siegpunkte für die Kolonisierung eines Protoplaneten.

Im weiteren Spielverlauf zählt das Artefakt für alle Belange analog wie eine Mine auf einem Asteroiden bzw. Protoplaneten, der keinem Sektor zugeordnet ist. Du setzt aber keine Mine ein.

### **Anhang Teil VII: Die Artefakte**

![](_page_14_Picture_33.jpeg)

Du erhältst sofort 3 Siegpunkte für jedes Level in dem entsprechenden Forschungsbereich. (*Z.B. bringt das rechte Plättchen 15 Siegpunkte, wenn du im Bereich Wissenschaft Level 5 erreicht hast.)*

![](_page_14_Picture_35.jpeg)

Du erhältst sofort 3 Siegpunkte für jeden Bereich auf dem Forschungstableau, in dem du mindestens Level 3 erreicht hast.

![](_page_14_Picture_37.jpeg)

Du erhältst als Einkommen 2 neue Machtsteine. Lege sie in Schale III.

![](_page_15_Picture_0.jpeg)